## **Why log on? Logging on to the network:**

- Allows all appropriate LISD Network Drives to be "seen".
- Gives you access to campus networked printers.

## **What are the usual LISD network drives? To see them you will click on My Computer.**

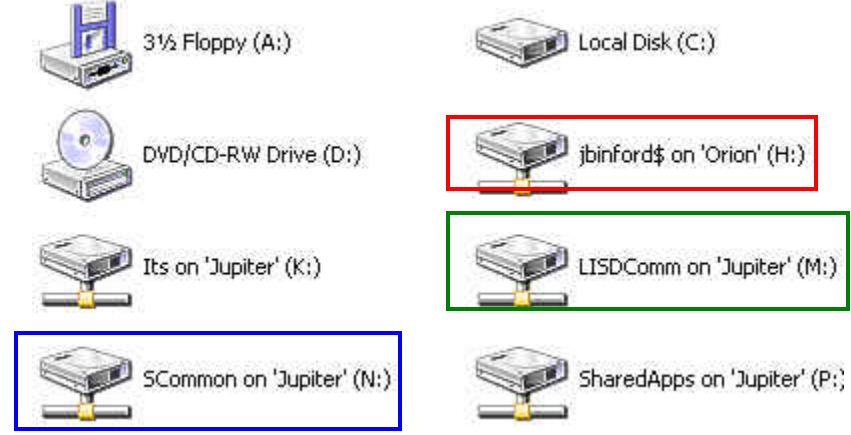

 $Red = H$  Drive:

- All students and employees have an H drive. (**Personal Folder or Home Directory)**
- This is a "private" place to save files. No one else can see what is in this drive unless they know YOUR username & password.

**Green =** M: Drive:

**ALL LISD employees have access to this drive. It is a place to SHARE files. Always keep a** backup in your H:drive because every employee has the ability to read, write and delete files in LISDComm. Students cannot "see" this drive.

 $Blue = N$ : Drive: (Teachers, see your ITS for more information about this drive.)

- Students and LISD employees have access to this drive. It is a place to share files with students.
- **Student Rights:** 
	- o Students can **READ** files in this drive but MUST save in their own H drive.
	- o See your ITS about a common place for students to save files so that you, the teacher, can easily check completed technology projects.

## **Employee Rights:**

- o Teachers can use this drive to share curriculum related templates with students.
- o Teachers can READ, WRITE, and DELETE files from this drive.
- o See your campus ITS for more information.

**Black =** Other Misc. Drives: These vary depending on your campus and job description.